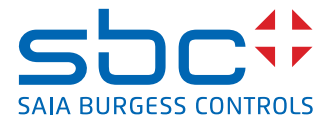

# **Trójfazowy liczniki energii elektrycznej**  z interfejsem M-Bus, pomiar bezpośredni

**Liczniki energii elektrycznej ze zintegrowanym interfejsem M-Bus umożliwiają odczyt wszystkich istotnych wartości pomiarowych, takich jak: zużycie energii, prąd, napięcie, moc czynna i bierna.**

# **Główne cechy**

- 3-fazowy licznik energii elektrycznej, 3 x 230/400 VAC 50 Hz
- Bezpośredni pomiar do 65 A
- Wyświetlanie wartości chwilowej mocy, napięcia i prądu
- Wyświetla całkowitą moc czynną
- Interfejs M-Bus do odczytu danych
- Odczyt wartości energii biernej dla jednej oraz trzech faz poprzez interfejs M-Bus
- Do magistrali M-Bus może być podłączonych do 250 liczników
- 7-cyfrowy wyświetlacz
- Możliwość plombowania
- Klasa dokładności B zgodnie z normą EN 50 470-3, 1 zgodnie z normą IEC 62 053-21

# **Kod zamówieniowy**

Wersja z MID: ALE3D5FM10C3A00 Pokrywa plombująca: 4 104 7485 0

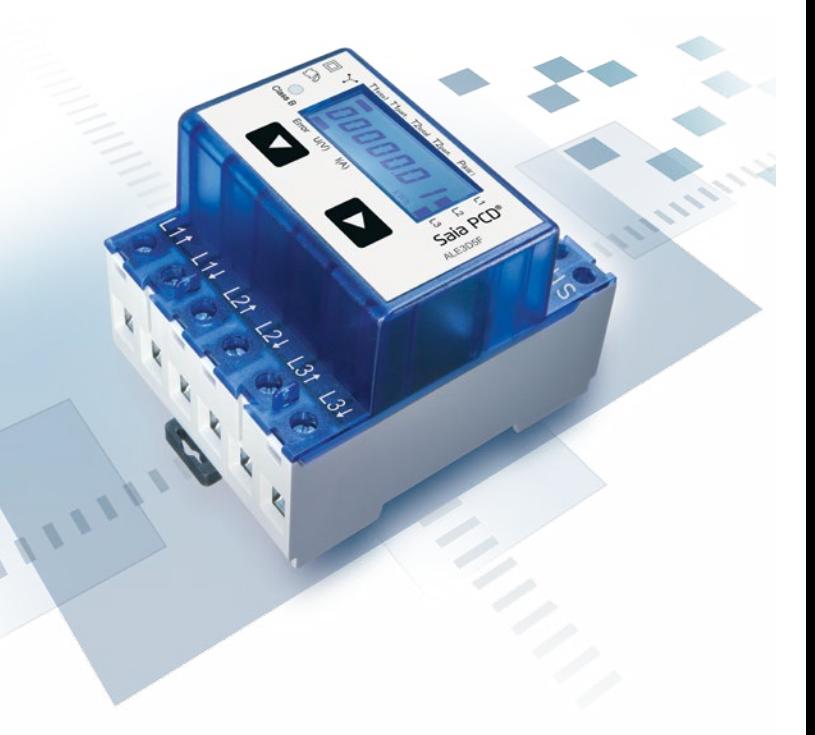

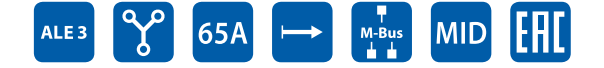

# **Montaż**

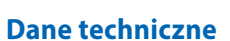

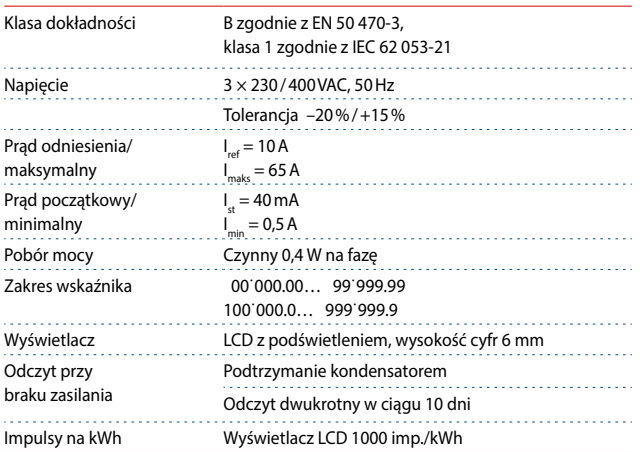

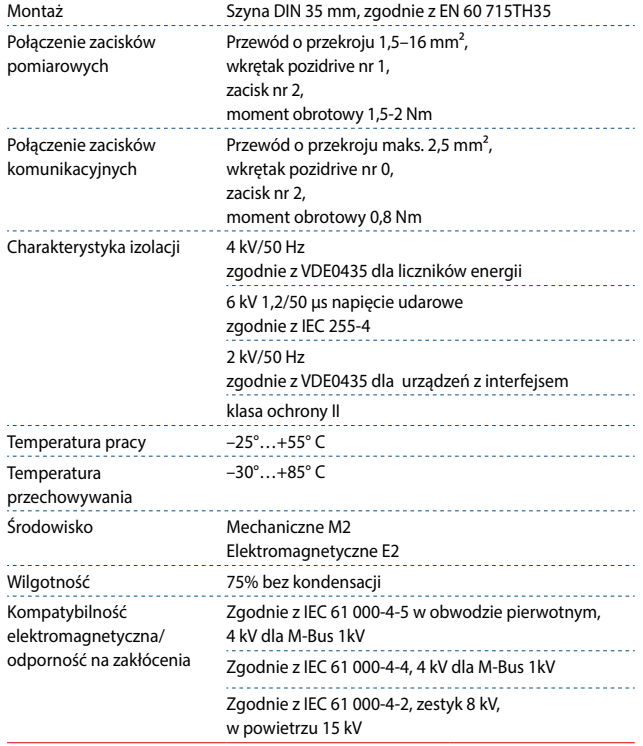

# **Błąd wyświetlacza**

## T1 total T1 part T2 total T2 part P (kW)  $L1$  $L2$  $L3$  $kWh$  $F$  $U(V)$  $\mathsf{I}(A)$

# Przykład: Błąd połączenia na L3 Przykład: Błąd połączenia na L1 i L3

![](_page_1_Figure_4.jpeg)

# **Wymiary**

![](_page_1_Figure_6.jpeg)

# **Wyświetlane elementy**

![](_page_1_Figure_8.jpeg)

![](_page_1_Picture_260.jpeg)

# **Menu wyświetlacza LCD**

![](_page_2_Figure_1.jpeg)

![](_page_3_Figure_0.jpeg)

# **Dane techniczne magistrali M-Bus**

![](_page_3_Picture_226.jpeg)

# **Transmisja danych**

- Podczas odczytu danych wszystkie wartości przesyłane są w postaci telegramów.
- Wsparcie dla następujących telegramów:

![](_page_3_Picture_227.jpeg)

- Urządzenie nie odpowiada na nieznane zapytania.
- Prędkość transmisji jest wykrywana automatycznie.
- Urządzenie ma system monitoringu napięcia. W przypadku zaniku napięcia rejestry zapisywane są w pamięci EEPROM.

## **Zmiana adresu M‐Bus urządzenia**

- Aby zmienić adres M‐Bus urządzenia, należy przytrzymać przez 3 s przycisk
- W menu za pomocą przycisku ▼ zwiększa się wartość adresu o 10, za pomocą przycisku ▶ o 1
- Po ustawieniu adresu należy poczekać, aż pojawi się z powrotem menu główne.

## **Adresowanie dodatkowe (Secondary)**

- Możliwa jest komunikacja z licznikiem energii z wykorzystaniem dodatkowego adresu, zgodnie z normą EN13757.
- Możliwe jest użycie wieloznaczników (Wild cards).

Pole informacji o wartości (Value information field – VIF) Dostarcza informacji o mnożniku i jednostce, w jakiej wyrażone są dane w następującym bloku danych.

Pole dodatkowych informacji o wartości (Value information field extension – VIFE) Dodatkowe informacje o mnożniku i jednostce w następującym bloku danych.

Pole informacji o danych (Data information field – DIF) Określa, w jaki sposób dane powinny być interpretowane pod względem długości i kodowania.

Pole dodatkowych informacji o danych (Data information field extension – DIFE) Dodatkowe informacje o taryfie i podjednostkach w następującym bloku danych.

# **Odczyt liczników**

Zapytanie: REQ\_UD2<br>Odpowiedź: RSP\_UD (p RSP\_UD (patrz – struktura telegramu)

# **Struktura telegramu**

![](_page_4_Picture_229.jpeg)

Zmienna po 1, 2 lub 4 bajtach

![](_page_4_Picture_230.jpeg)

![](_page_4_Picture_231.jpeg)

# **Struktura telegramu**

![](_page_5_Picture_611.jpeg)

![](_page_6_Picture_475.jpeg)

![](_page_6_Picture_476.jpeg)

# **Inicjalizacja**

**Reset ACC (reset aplikacji)**

![](_page_7_Picture_342.jpeg)

## Struktura telegramu (wersja skrócona)

![](_page_7_Picture_343.jpeg)

## Struktura telegramu

![](_page_7_Picture_344.jpeg)

## Struktura telegramu (wersja skrócona)

![](_page_7_Picture_345.jpeg)

## Struktura telegramu

![](_page_7_Picture_346.jpeg)

# **Zmiana adresu głównego**

Zapytanie SND\_UD (Bajt 6 = obecny adres M-Bus; Bajt  $10 =$  nowy adres) Odpowiedź: 0xE5

#### Struktura telegramu (wersja skrócona)

![](_page_7_Picture_347.jpeg)

## Struktura telegramu

![](_page_7_Picture_348.jpeg)

# **Reset Tpart (reset aplikacji z wyborem)**

![](_page_7_Picture_349.jpeg)

# Struktura telegramu (wersja skrócona)

![](_page_7_Picture_350.jpeg)

# Struktura telegramu

![](_page_7_Picture_351.jpeg)

# **Adres dodatkowy**

Zapytanie: SND\_UD Odpowiedź: 0xE5

# Struktura telegramu (wersja skrócona)

![](_page_8_Picture_124.jpeg)

# Struktura telegramu

![](_page_8_Picture_125.jpeg)

#### Kontakt

Producent:

**Saia Burgess Controls AG.** Bahnhofstrasse 18 | CH-3280 Murten | Szwajcaria T +41 26 672 72 72 | F +41 26 672 74 99 www.saia-pcd.com | support@saia-pcd.com

Informacje techniczne na stronie: www.sbc-support.com | www.sabur.com.pl

Zastrzega się możliwość wprowadzenia zmian technicznych bez uprzedzenia. Nie ponosimy odpowiedzialności za ewentualne błędy w druku. Physicalności za ewentualne błędy w druku. P+26/520 PL03 11.2016

Dystrybutor w Polsce / wsparcie techniczne

![](_page_9_Picture_6.jpeg)

**SABUR Sp. z o.o.** ul. Puławska 303, 02-785 Warszawa T +48 22 549 43 53 | F +48 22 549 43 50 www.sabur.com.pl | sabur@sabur.com.pl